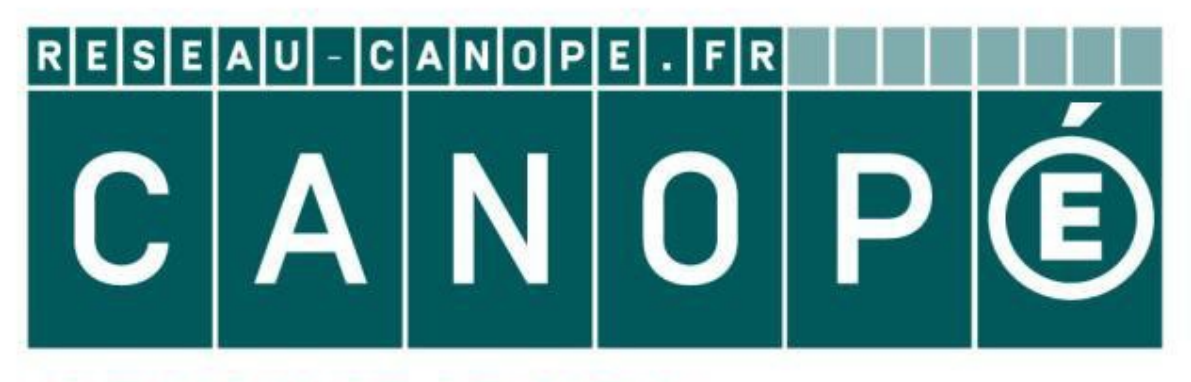

# **LE RÉSEAU DE CRÉATION** ET D'ACCOMPAGNEMENT PÉDAGOGIQUES

**Ce document a été mis en ligne par le Réseau Canopé pour la Base Nationale des Sujets d'Examens de l'enseignementprofessionnel.**

**Ce fichier numérique ne peut être reproduit, représenté, adapté ou traduit sans autorisation.**

# B.T.S. ANALYSES DE BIOLOGIE MÉDICALE

# **E4 – U43 Bases scientifiques et technologiques de la biologie médicale E4 – U43<br>
Bases scientifiques et technologiques<br>
de la biologie médicale<br>
Hématologie, Anatomopathologie, Immunologie<br>
SESSION 2018<br>
Durée : 2 heures<br>
Coefficient : 2<br>
Aucun document ou matériel autorisé.<br>
Ce sujet compor**

# **Hématologie, Anatomopathologie, Immunologie**

## **SESSION 2018 \_\_\_\_\_\_**

**Durée : 2 heures** 

**Coefficient : 2** 

**\_\_\_\_\_\_**

**Aucun document ou matériel autorisé.** 

Ce sujet comporte un dossier technique dont la lecture est conseillée avant la rédaction.

**Documents à rendre avec la copie :**  - document 2 et 3 ............................................................................. page 7/13

> Dès que le sujet vous est remis, assurez-vous qu'il est complet. Le sujet se compose de 13 pages, numérotées de 1/13 à 13/13.

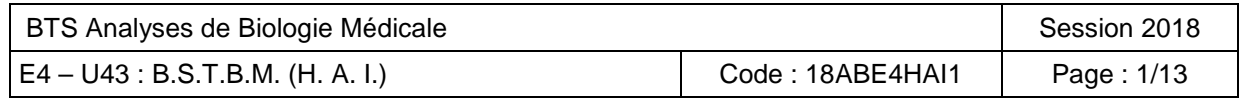

# **LA DRÉPANOCYTOSE**

La drépanocytose est la maladie génétique de l'hémoglobine la plus répandue. Elle touche plus de 5 millions de personnes à travers le monde.

#### **1. Quelques aspects hématologiques de la drépanocytose (10,5 points)**

Les sujets drépanocytaires homozygotes souffrent fréquemment de crises vaso-occlusives à la suite d'infections, de déshydratation ou d'efforts physiques.

Les résultats de l'hémogramme réalisé sur un automate fonctionnant par cytométrie de flux présentent des anomalies caractéristiques chez cette catégorie de sujets.

- **1.1. Expliquer** le principe de mesure du volume globulaire et de la concentration en hémoglobine par litre d'hématies, par la technique de cytométrie de flux.
- **1.2. Justifier** la nécessité de rendre sphérique le globule rouge avant la numération par diffraction optique.

L'histogramme bi-paramétrique des globules rouges est obtenu en analysant le volume de chaque globule rouge et sa concentration en hémoglobine.

L'aspect du nuage obtenu est à l'origine des alarmes « anisocytose » et « anisochromie ».

- **1.3. Situer** sur l'histogramme bi-paramétrique :
	- la position des globules rouges normochromes normocytaires ;
	- la position des globules rouges microcytaires "hyperdenses".

Dans ce contexte, la numération des réticulocytes effectuée sur l'automate est de 520 G.L<sup>-1</sup>. Le principe de numération est basé sur l'utilisation d'un colorant vital : l'oxazine 750.

- **1.4. Citer** le composant présent dans les réticulocytes qui fixe le colorant vital.
- **1.5. Identifier** sur l'histogramme des réticulocytes le nuage correspondant aux globules rouges matures et celui correspondant aux réticulocytes les plus jeunes. **Justifier** la réponse.
- **1.6. Interpréter** le résultat de la numération des réticulocytes.

#### **2. Conséquences de la drépanocytose (13,5 points)**

Chez les sujets homozygotes, les globules rouges prennent la forme de drépanocytes à l'origine des crises vaso-occlusives entraînant la nécrose de différents organes dont la rate. Ces sujets souffrent fréquemment d'infections à répétition. Les sujets drépanorytaires homozygotes souffrent fréquemment de crises vaso-occlusives à la<br> **Base Nationale des Suits d'Archandria** ou d'efforts physiques.<br>
Les résultats de l'hémogramme réalisé sur un automate forcionnen

- **2.1. Schématiser** l'aspect d'un drépanocyte.
- **2.2. Établir** le lien entre cette forme, les crises vaso-occlusives et la nécrose tissulaire.

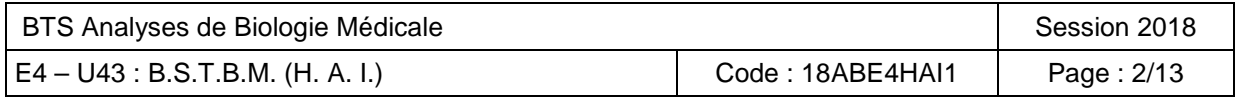

Le complément est un élément majeur dans cette lutte contre les infections.

**2.3. Préciser** le nom des voies d'activation du complément.

**2.4. Indiquer** le rôle des composants actifs entourés sur le document.

Chez les sujets drépanocytaires hétérozygotes, le carcinome médullaire rénal est une forme rare de cancer dont le diagnostic est presque exclusivement associé à ces sujets. Le diagnostic est orienté par l'échographie rénale puis confirmé par les études anatomocytopathologiques.

Les tissus étant trop mous pour pouvoir réaliser des coupes fines, ils sont durcis à l'aide de paraffine. Les étapes préalables à l'imprégnation d'un tissu de paraffine sont :

- plusieurs bains d'éthanol de concentrations croissantes ;
- un bain de xylène.

#### **2.5. Donner** le rôle de chacune de ces étapes.

Au cours d'une opération, le chirurgien peut être amené à demander l'analyse immédiate d'un prélèvement histologique (examen extemporané) afin d'être guidé dans le déroulement de l'opération. Les résultats de l'étude microscopique sont obtenus dans ce cas en moins de 15 minutes.

**2.6. Indiquer** dans ce cas la procédure employée pour durcir le tissu.

#### **3. Le dépistage des sujets à risque (10 points)**

Il est important de dépister la drépanocytose dès le plus jeune âge.

En France, la drépanocytose est dépistée chez tous les nouveau-nés dont les parents sont issus de régions à risque. Le recueil d'une goutte de sang au talon, sur papier buvard suffit à dépister l'hémoglobine anormale par électrophorèse capillaire. Le principe consiste en la migration à pH alcalin, dans un champ électrique d'un hémolysat d'hématies, l'échantillon du patient étant analysé parallèlement à celui d'un contrôle constitué d'un mélange d'hémoglobines A, F, S et C. **Exameliar and the profession of the profession of the set of the sum of the sum of the sum of the profession and the participane and the participane and the sum of the sum of the sum of the sum of the sum of the sum of th** 

- **3.1. Expliquer** la nécessité d'un contrôle.
- **3.2. Justifier** la séparation des hémoglobines A, S et C par cette technique.

La conservation du prélèvement à +4°C dans un tube hermétiquement fermé, ne doit pas excéder 5 jours sinon des bandes parasites apparaissent sur le profil électrophorétique.

**3.3. Expliquer** l'apparition des bandes parasites en l'absence du respect des conditions de conservation du prélèvement.

En Afrique, pays principalement touché par la drépanocytose, le dépistage est freiné par des difficultés d'accès au laboratoire de biologie médicale et par le coût des analyses. La situation devrait s'améliorer grâce à un test de dépistage rapide le Sickle Scan® proposé par les laboratoires BioMedomics, basé sur le principe de l'immuno-chromatographie.

**3.4. Expliquer** le rôle de l'étape 4 du protocole opératoire.

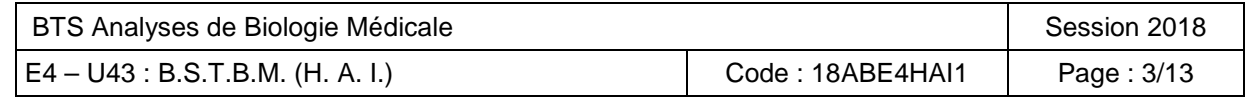

**3.5. Réaliser** un schéma annoté représentant le principe de ce test chez un sujet drépanocytaire hétérozygote

#### **4. Le traitement des sujets drépanocytaires (6 points)**

Le traitement des sujets drépanocytaires consiste à :

- supplémenter les patients en folates à cause de besoins accrus,
- assurer une couverture vaccinale optimale,
- transfuser en cas d'anémie profonde,
- en des differs en dernier recours pour les formes sévères, de la moelle osseuse.<br>
Section à méningocoques est particulièrement redoutée chez ces suictes.<br>
4.1. Identifier parmi les constituent.

L'infection à méningocoques est particulièrement redoutée chez ces sujets.

- **4.1. Identifier** parmi les constituants du vaccin l'antigène vaccinal.
- **4.2. Justifier** la présence des autres constituants du vaccin.
- **4.3. Citer** 2 facteurs modulant la réponse d'un organisme à un vaccin. Base Nationale des Sujets d'Examens de l'enseignement

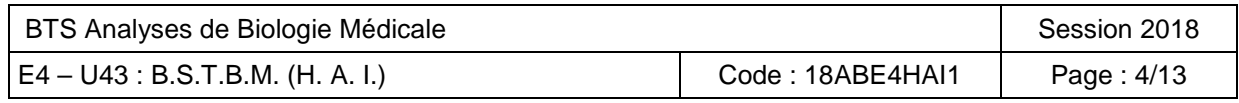

## **DOSSIER TECHNIQUE**

Document 1 : Schéma de principe de la cytométrie de flux.

- Document 2 : Résultats de l'histogramme bi-paramétrique des globules rouges d'un sujet drépanocytaire. **À rendre avec la copie.**
- Document 3 : Histogramme de numération des réticulocytes. **À rendre avec la copie. Document 3 : Histogramme de numération des réticulocytes. A rendre avec la copie.**<br>
Document 4 : Vue générale des sovies du complement at leurs relations.<br> **Document 6 : Structure des hémoglobines anormales C** et S.<br> **Doc** 
	- Document 4 : Vue générale des voies du complément et leurs relations.
	- Document 5 : Résultats d'électrophorèse capillaire du contrôle AFSC.
	- Document 6 : Structure des hémoglobines anormales C et S.
	- Document 7 : Documentation technique du test immuno-chromatographique Sickle Scan
	- Document 8 : Vaccins méningococciques Recommandations d'utilisation.

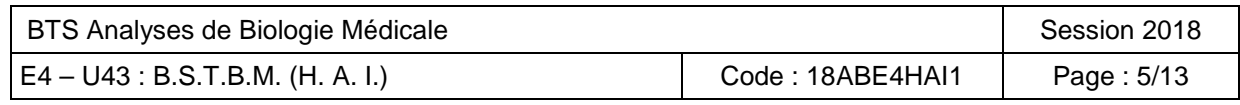

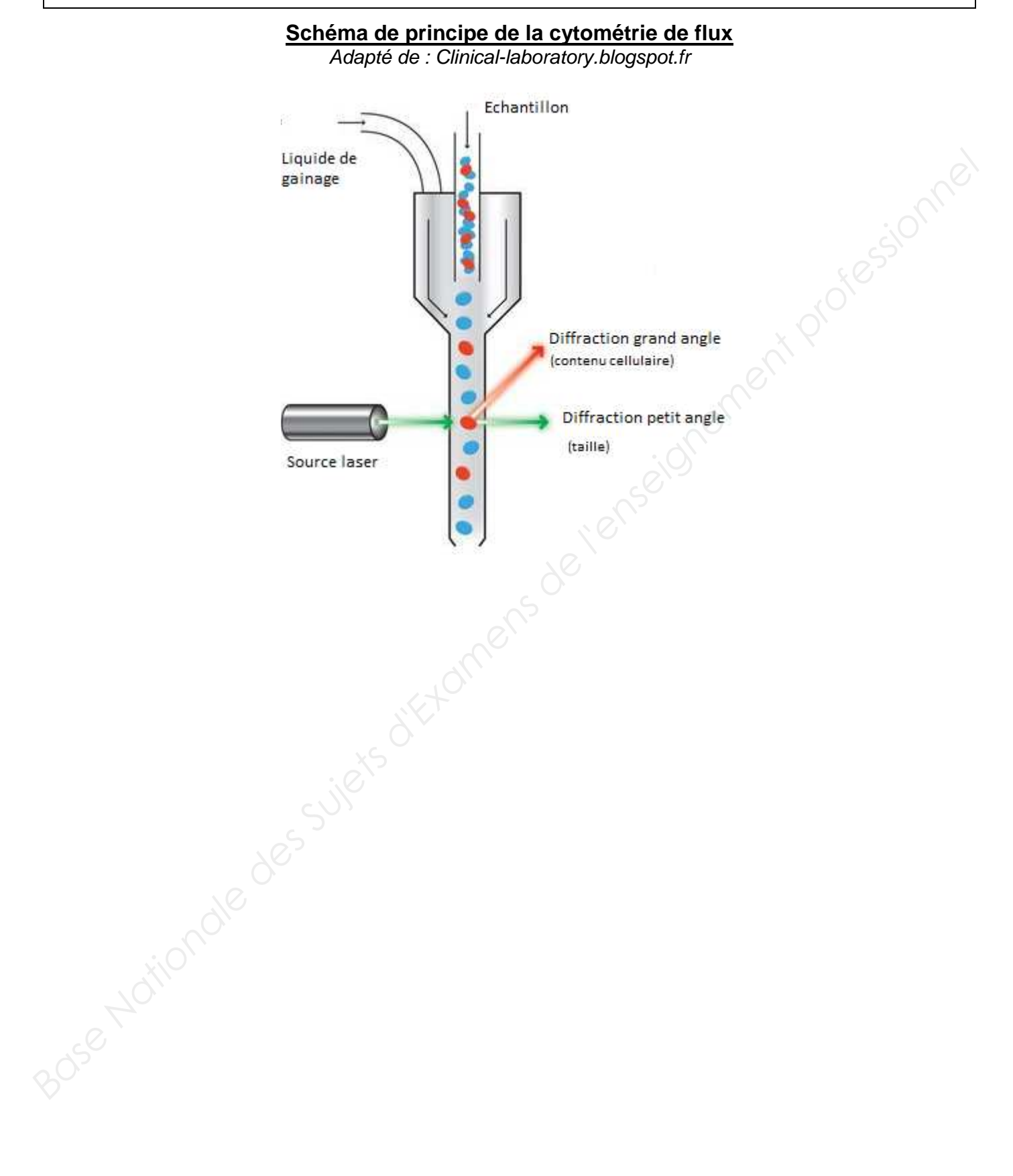

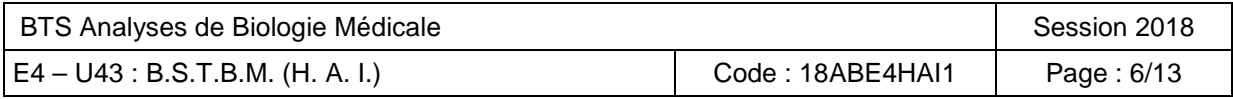

#### DOCUMENT 2 À rendre avec la copie

#### **Résultats de l'histogramme bi-paramétrique des globules rouges d'un sujet drépanocytaire**

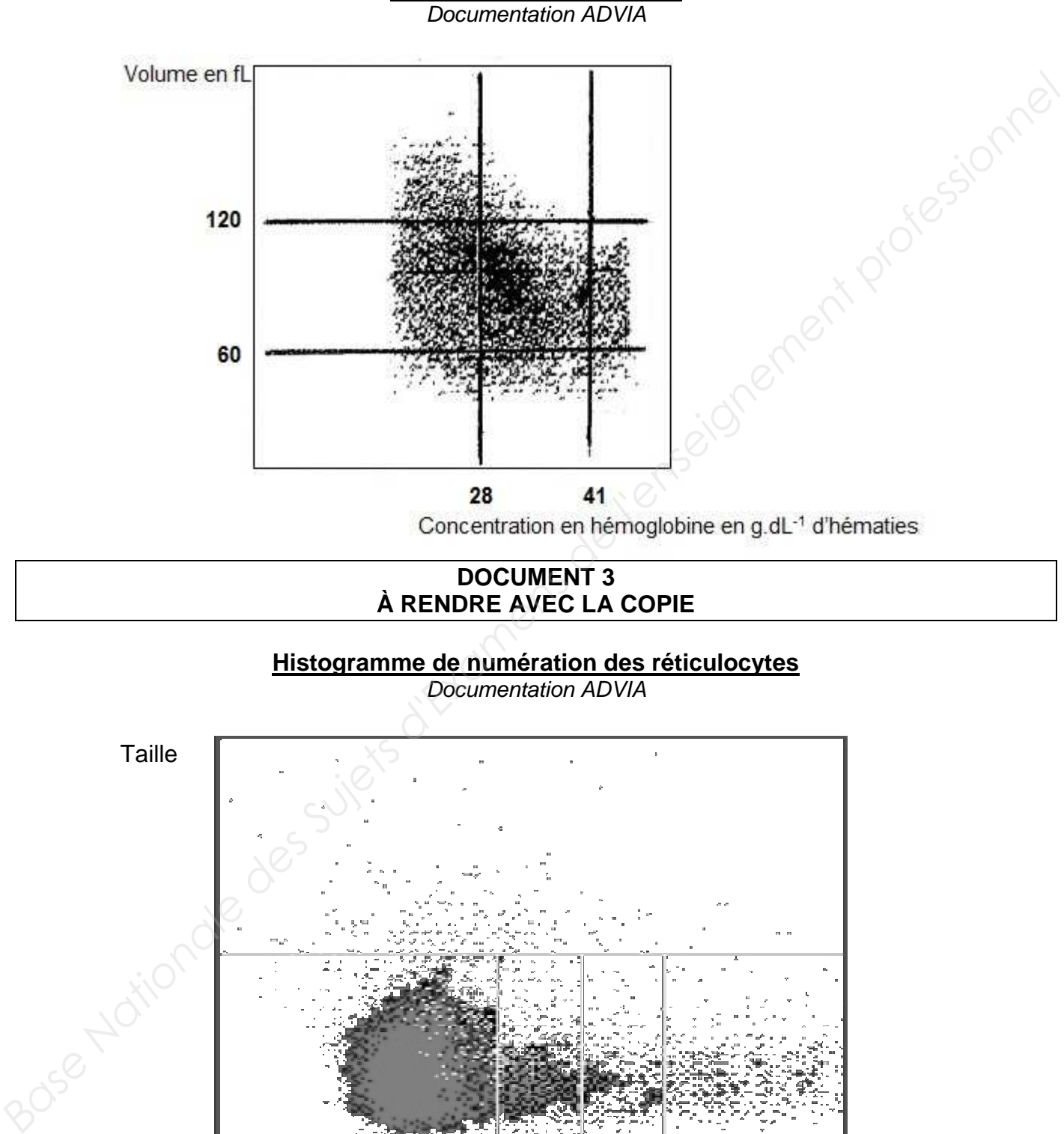

#### **DOCUMENT 3 À RENDRE AVEC LA COPIE**

#### **Histogramme de numération des réticulocytes**

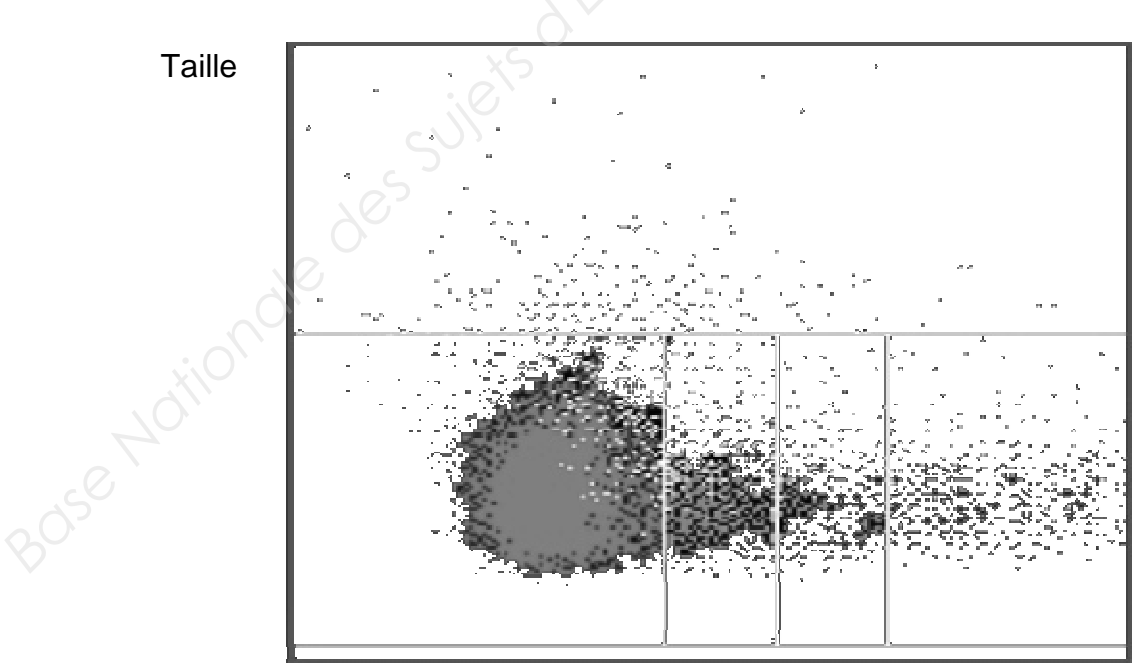

Absorbance de l'oxazine

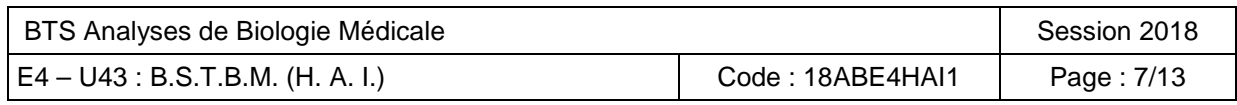

Documentation ADVIA

#### **Vue générale des voies du complément et leurs relations**

« Immunologie » de Eric Espinosa et Pascal Chillet, éditions ellipses, nov. 2010.

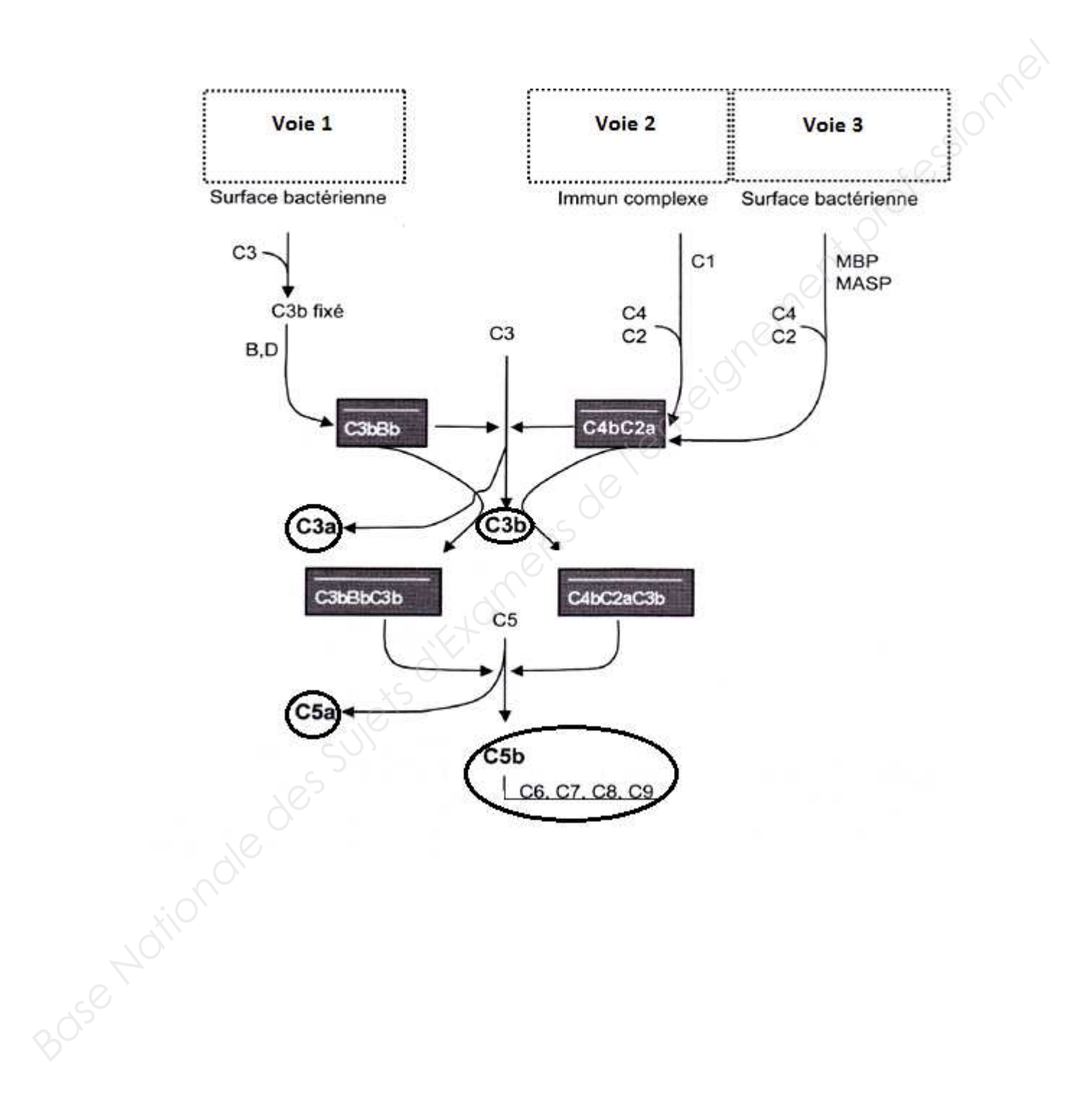

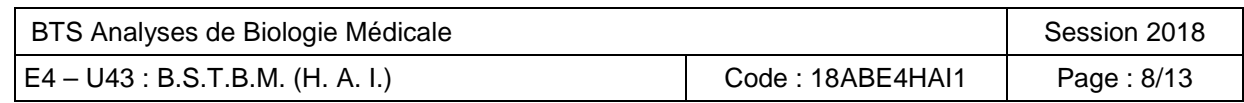

**Résultats d'électrophorèse capillaire du contrôle AFSC**  Jle.com (modifié)

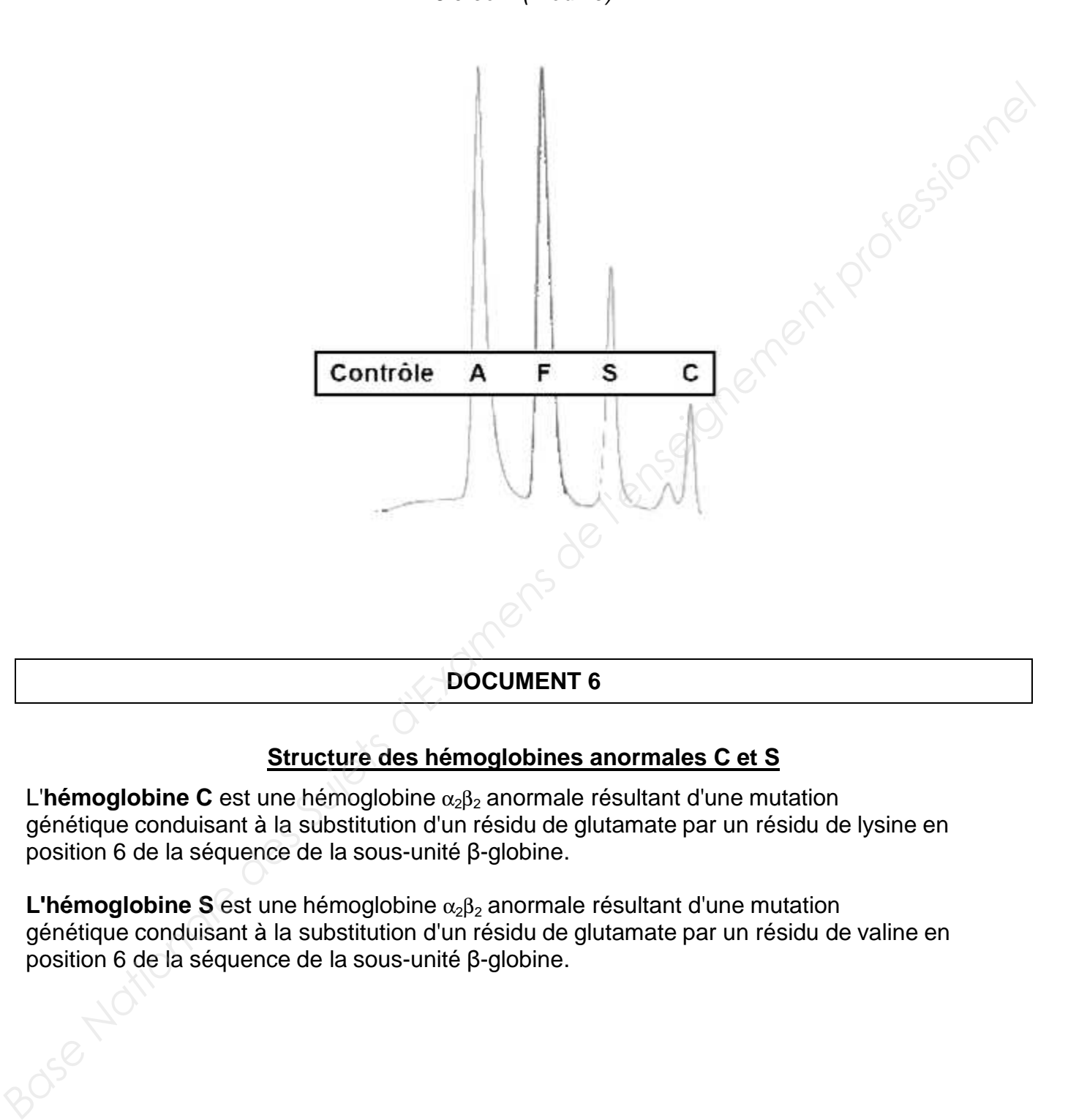

#### **Structure des hémoglobines anormales C et S**

L'hémoglobine C est une hémoglobine α<sub>2</sub>β<sub>2</sub> anormale résultant d'une mutation génétique conduisant à la substitution d'un résidu de glutamate par un résidu de lysine en position 6 de la séquence de la sous-unité β-globine.

**L'hémoglobine S** est une hémoglobine  $\alpha_2\beta_2$  anormale résultant d'une mutation génétique conduisant à la substitution d'un résidu de glutamate par un résidu de valine en position 6 de la séquence de la sous-unité β-globine.

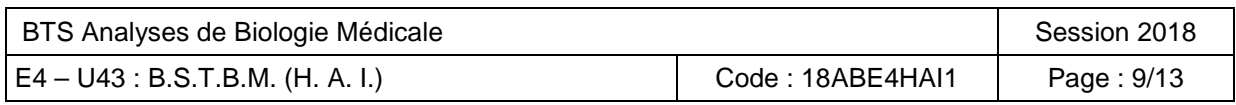

#### **Fiche technique du test immuno-chomatographique Sickle Scan®**

(Extrait traduit à partir de : www.biomedomics.com)

#### **Principe du test** :

Le kit de test Sickle SCAN® est un kit rapide et qualitatif de dosage immunologique en flux latéral des hémoglobines A, S et C pour l'identification de la pathologie des cellules falciformes.

Une petite quantité de sang, cinq microlitres, est prise par piqure au bout du doigt, talon ou ponction veineuse en utilisant l'échantillonneur capillaire fourni. L'échantillonneur est placé dans le module de prétraitement chargé tamponné pour libérer l'hémoglobine en lysant des érythrocytes. Cinq gouttes de l'échantillon traité sont retirées du flacon de prétraitement et ajoutées à l'entrée d'échantillon de la cartouche Sickle SCAN®. L'échantillon traité traverse la cartouche d'essai pendant 5 minutes avant que le résultat ne soit lu.

L'échantillon interagira avec les nanoparticules de détecteurs colorimétriques conjugués aux anticorps et se déplacera vers les zones de capture. Un total de quatre lignes de détection sont possibles, la ligne de contrôle (Ctrl) apparaissant lorsque l'échantillon a été écoulé à travers la cartouche. La présence de variantes d'hémoglobine A, S et C sera indiquée par une ligne bleue dans cette région.

#### **CONTENU DU KIT**

Un kit de test Sickle SCAN® contient :

- Cartouches Sickle SCAN® 20
- Échantillonneur capillaire 20
- Modules de prétraitement (contenant un tampon) 20
- Paquet 1
- Une cartouche Sickle SCAN® contient :
- Réactifs séchés avec stabilisateurs
- Anticorps de capture anti-HbA, HbS, HbC polyclonaux
- Les anticorps IgG monoclonaux (anti-hémoglobine) conjugués aux nanoparticules teintées Matériaux non fournis mais requis :
- Lancette
- lingettes d'alcool
- Gants
- Minuterie

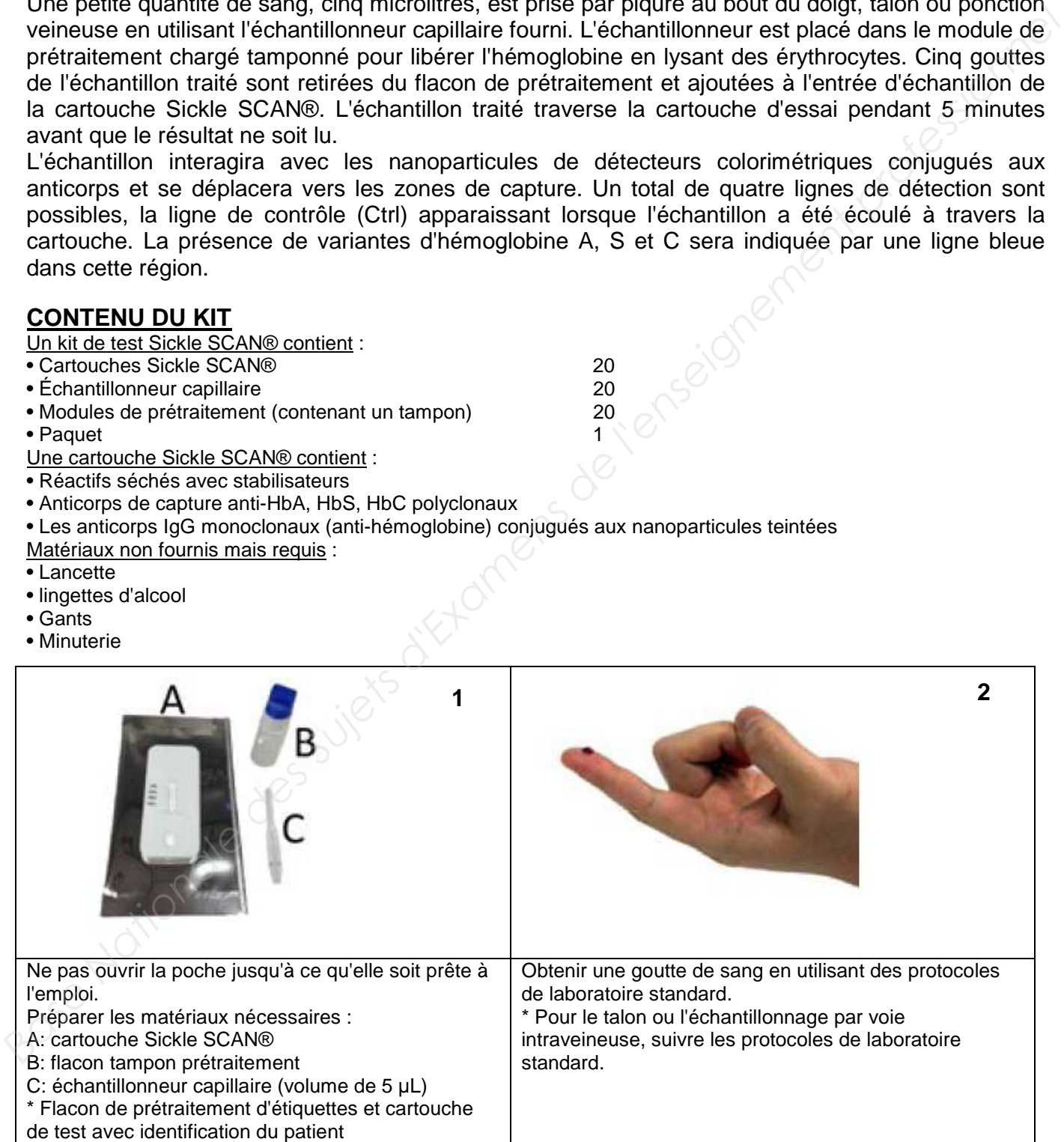

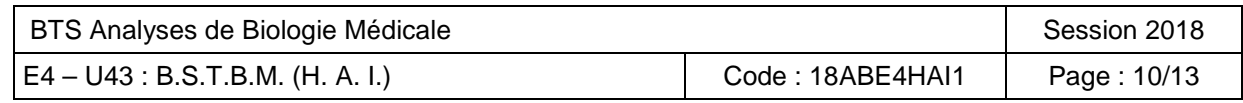

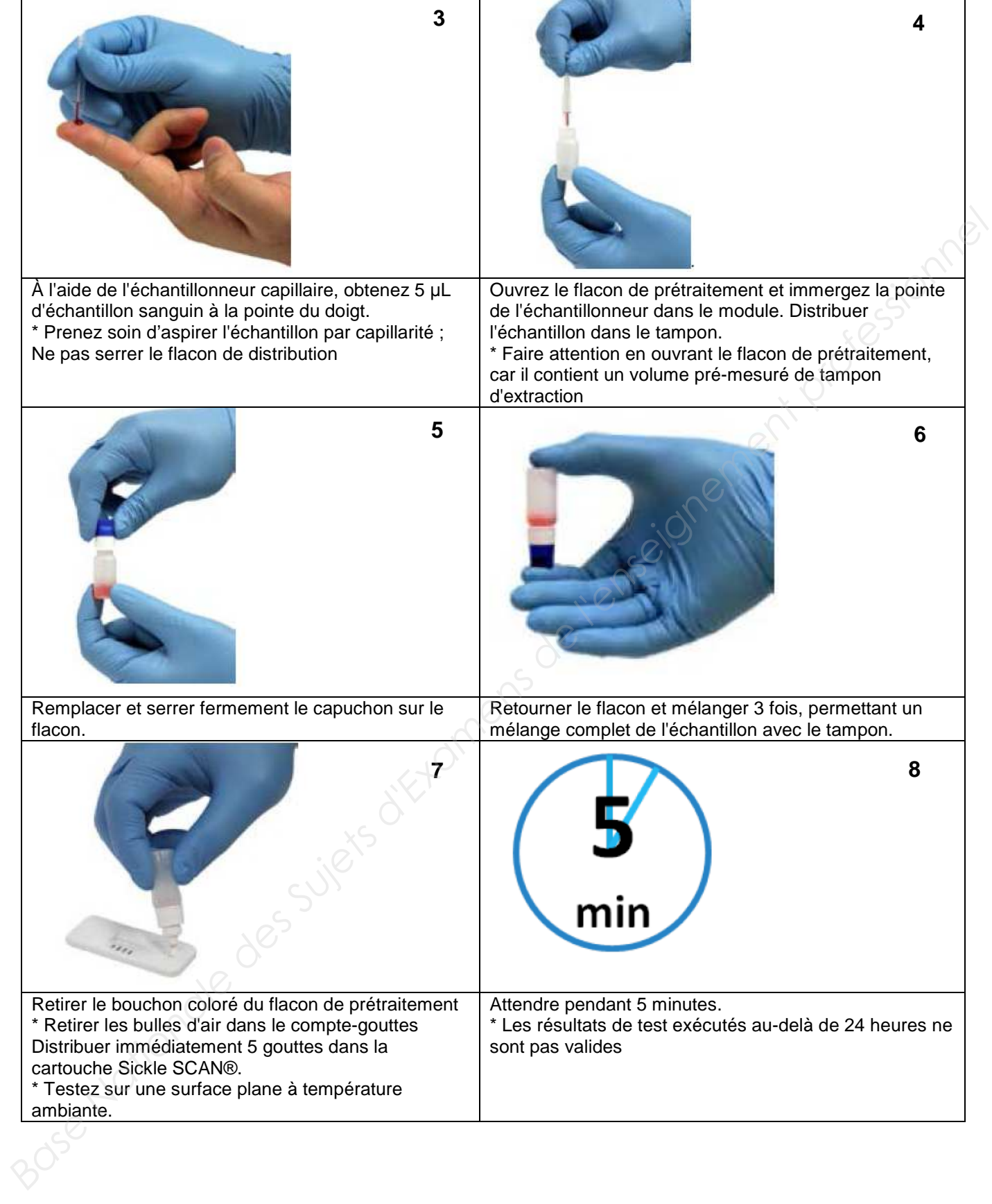

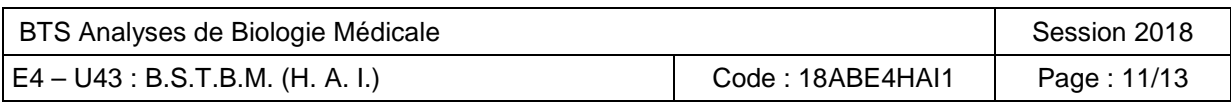

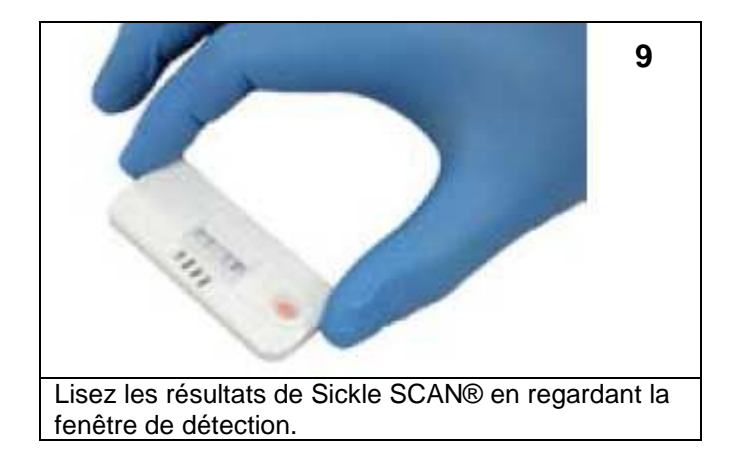

#### **AFFICHAGE DES RÉSULTATS / VALEURS ATTENDUES**

Un total de quatre lignes de détection sont possibles, la ligne de contrôle (Ctrl) apparaissant lorsque l'échantillon a été écoulé à travers la cartouche. La présence de variantes d'hémoglobine A, S et C supérieure à la limite de détection sera indiquée par une ligne bleue dans cette région. Le schéma ci-dessous montre les résultats attendus des variantes d'hémoglobine que le fournisseur peut rencontrer.

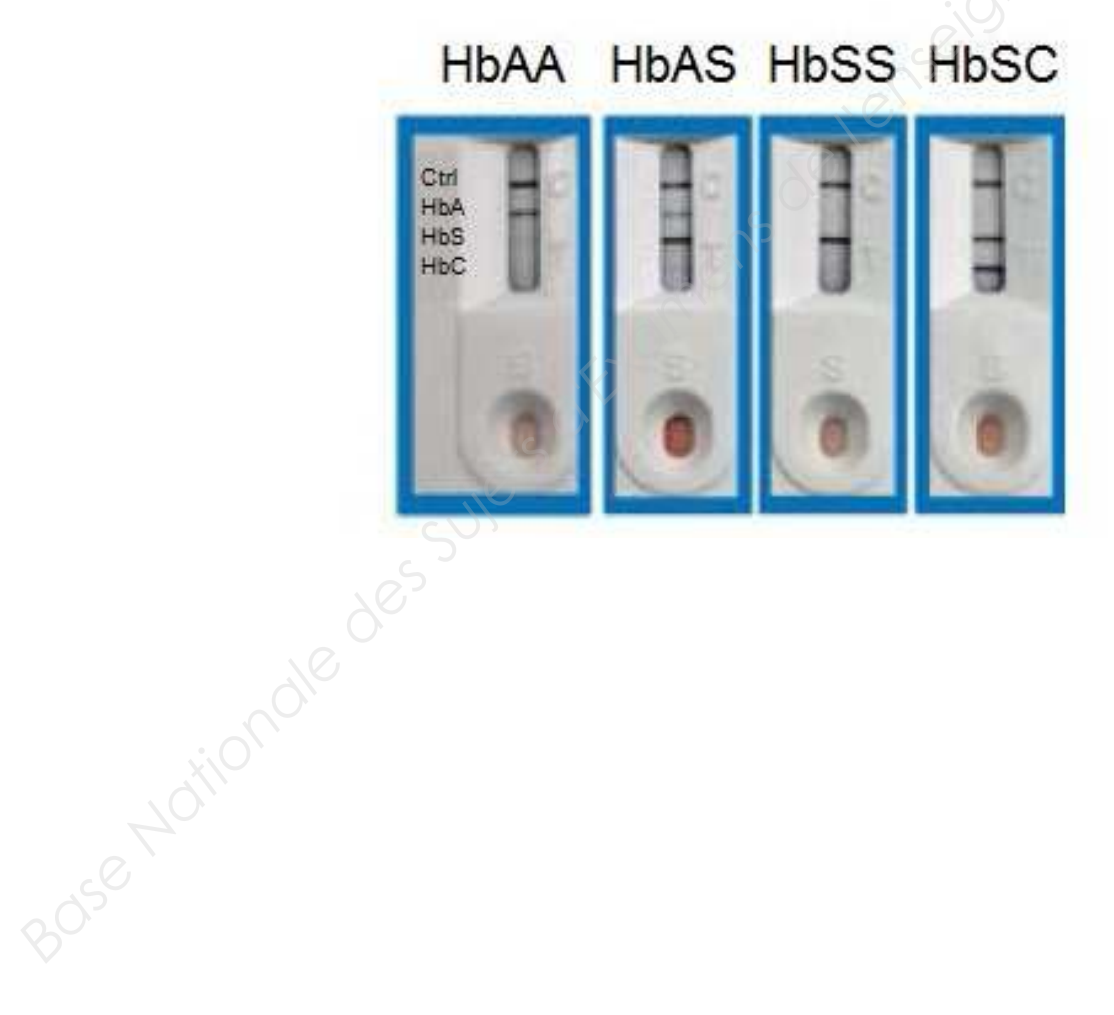

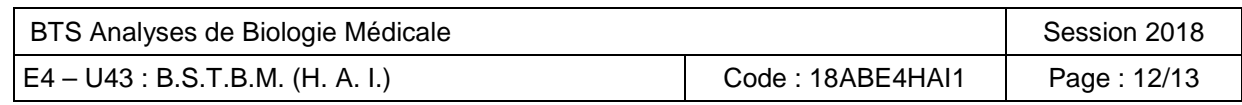

## **Vaccins méningococciques - Recommandations d'utilisation**

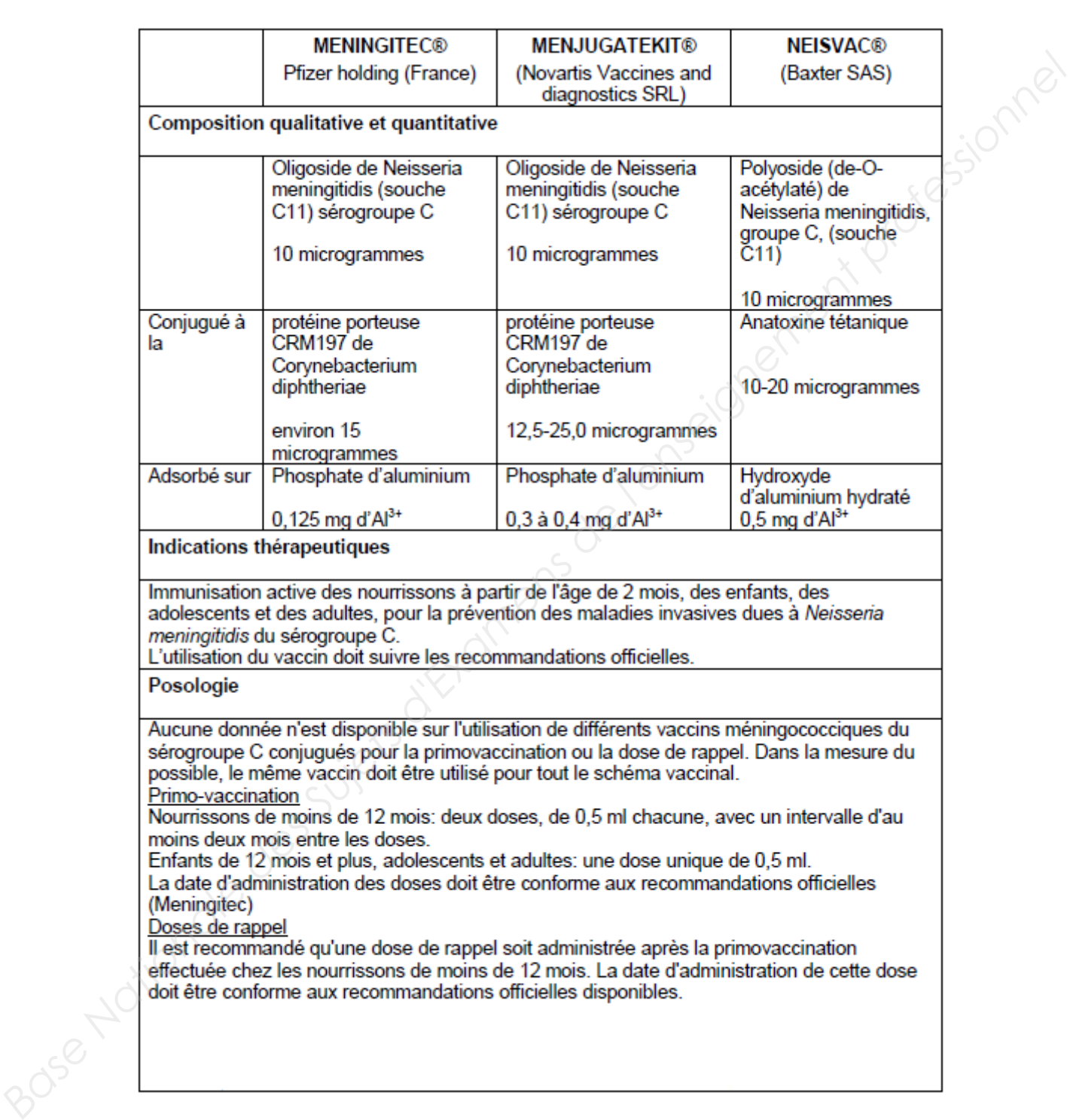

## Haut conseil de santé publique

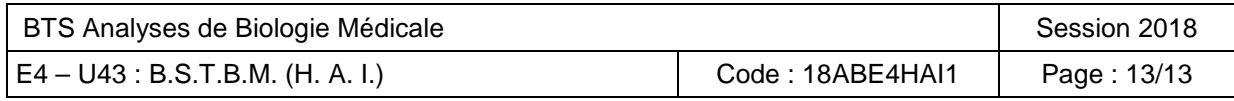